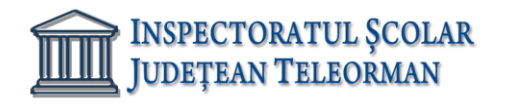

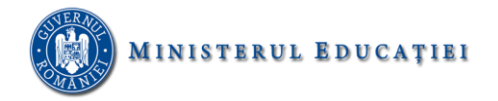

**Nr. 401/15.01.2024 Avizat, Inspector Școlar General Adjunct, Prof. Răzvan Delcea VASILE**

## **SUBIECTE PROPUSE PENTRU OBTINEREA ATESTATULUI PROFESIONAL DE INFORMATICA - AN ȘCOLAR 2023-2024 Baze de date - ORACLE**

1. Fie tabela *concurs* cu elevii participanţi la un concurs, cu următoarea structură:

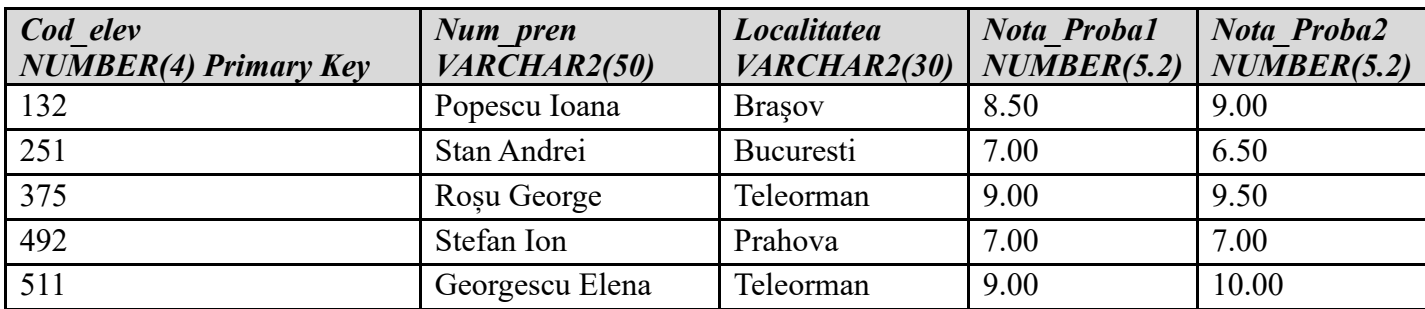

Realizați următoarele cerințe:

- a) Creaţi tabela corespunzatoare;
- b) Adăugați înregistrările prezente în tabelul de mai sus;
- c) Afişaţi elevii din Teleorman care au obţinut media celor două probe cuprinsă între 7 şi 9, în ordine crescătoare a numelor;
- d) Afișați numele și prenumele elevilor care au cod\_elev format din două cifre;
- 2. Fie tabela **concurs** cu elevii participanţi la un concurs, cu următoarea structură:

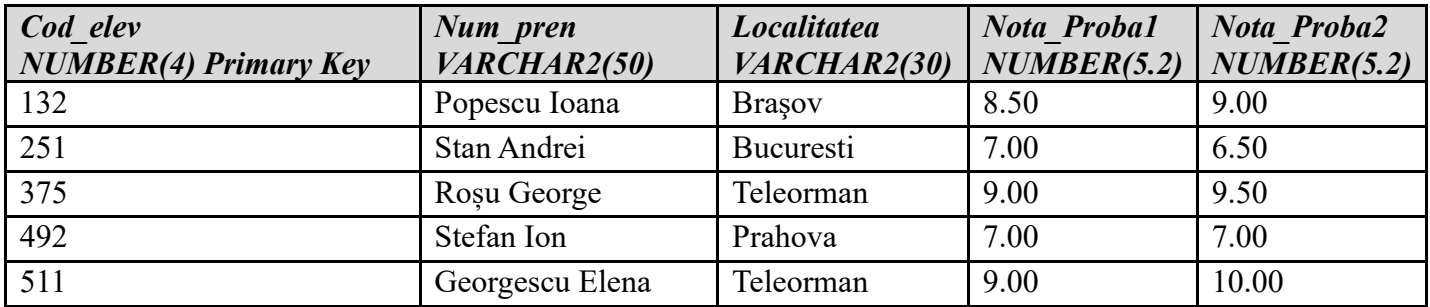

Realizaţi următoarele cerințe:

- a) Creaţi tabela corespunzatoare;
- b) Adăugați înregistrările prezente în tabelul de mai sus;
- c) Afişaţi elevii care au obţinut cea mai mare medie a celor două probe, în ordine decrescătoare a localității;
- d) Afișați codul, numele și prenumele elevilor, care au nota la prima probă mai mare decât nota la cea de-a doua probă

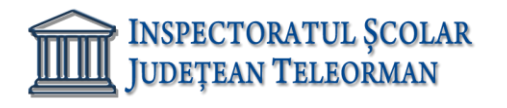

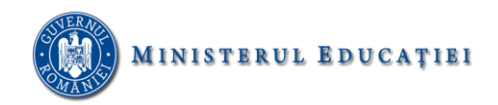

# 3. Fie tabela **biblioteca**, care conţine cărţile existente într-o bibliotecă cu următoarea structură:

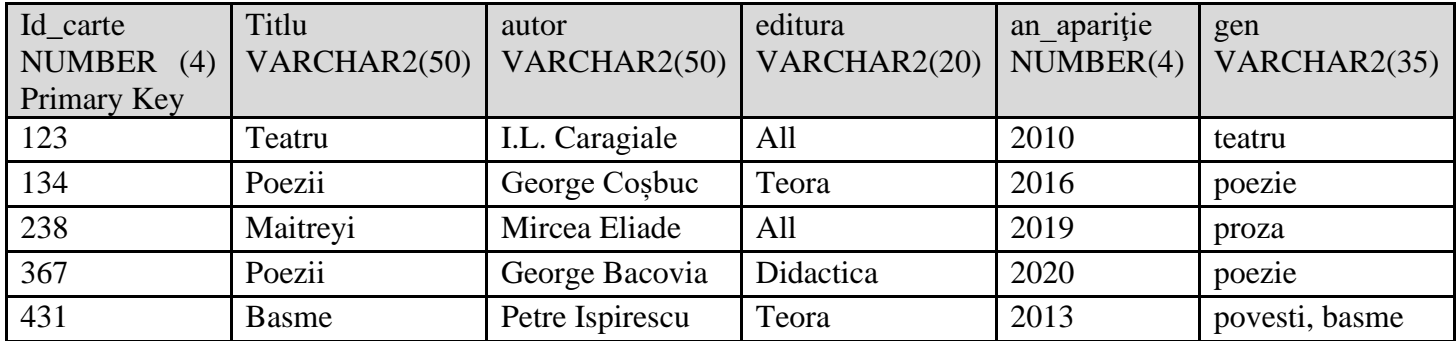

Realizaţi următoarele cerințe:

- a) Creati tabela corespunzatoare;
- b) Adăugați înregistrările prezente în tabelul de mai sus;
- c) Afişaţi editurile cărţilor achiziționate de la editura Teora, începând cu anul 2013, în ordine crescătoare a anului;
- d) Ștergeți din tabelă, cărțile din categoria poezie, care au codul mai mic decăt 200 și afișați tabela rezultată;
- 4. Fie tabela **biblioteca**, care conţine cărţile existente într-o bibliotecă cu următoarea structură:

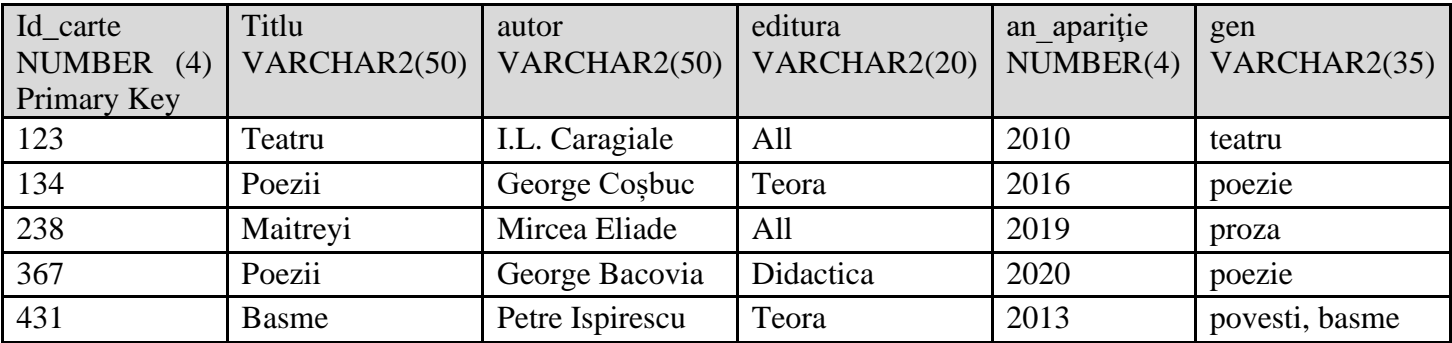

Realizaţi următoarele cerințe:

- a) Creati tabela corespunzatoare;
- b) Adăugați înregistrările prezente în tabelul de mai sus;
- c) Afişaţi cărțile care au fost achiziţionate de la editura "All" în ordine descrescătoare a id\_carte și crescătoare a anului;
- d) Afișați cărțile care au id carte mai mare decât 100, grupate după gen;

5. Fie tabela **muzica**, care conţine informaţii despre cd-urile existente într-o casă de discuri, cu următoarea structură:

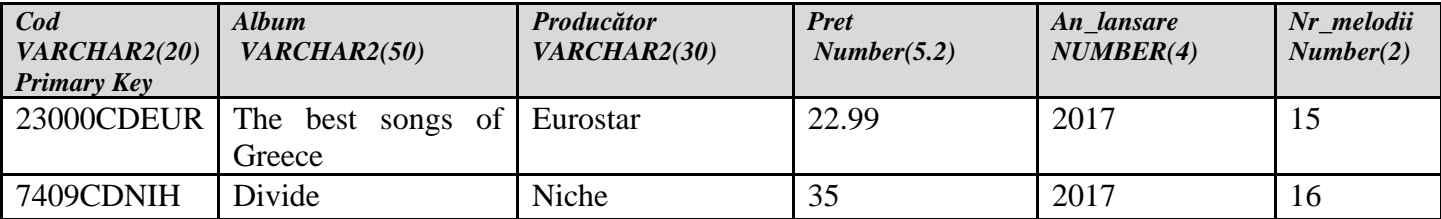

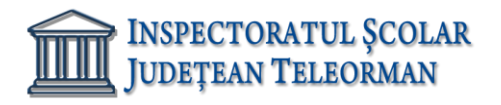

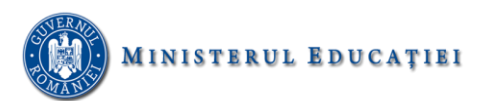

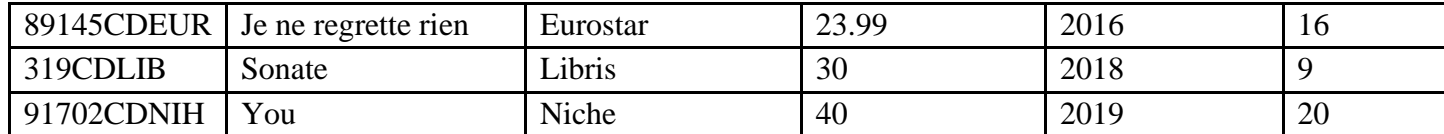

Realizaţi următoarele cerințe:

- a) Creați tabela corespunzatoare;
- b) Adăugați înregistrările prezente în tabelul de mai sus;
- c) Afişati albumele al caror preţ este mai mic decât media tuturor preţurilor şi care au aparut după anul 2018;
- d) Afișați albumele(Album, Producător, Preț), care conțin cel puțin 16 melodii și al căror cod conține secvența de litere "EUR";

6. Fie tabela **muzica**, care conţine informaţii despre cd-urile existente într-o casă de discuri, cu următoarea structură:

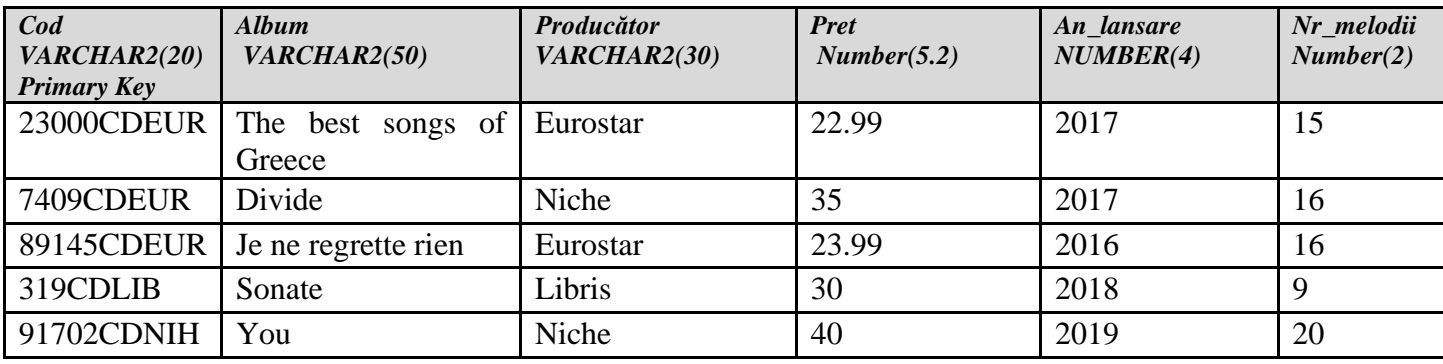

Realizaţi următoarele cerințe:

- a) Creati tabela corespunzatoare;
- b) Adăugați înregistrările prezente în tabelul de mai sus;
- c) Afişati albumele al căror preţ este cuprins între 23 și 40 de lei, care au fost lansate înainte de anul 2018, grupate după producător;
- d) Ștergeți albumele care conțin mai puțin de 10 melodii și care prețul mai mare decât media prețurilor tuturor albumelor. Afișați tabela rezultată;
- 7. Fie tabela *depozit,* care conţine informaţii despre produsele existente intr-un depozit engross, cu următoarea structură:

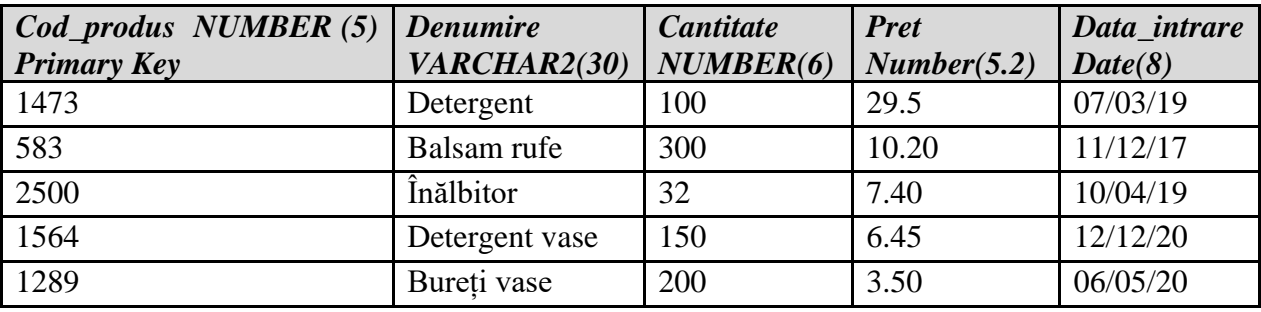

Realizaţi următoarele cerințe:

a) Creați tabela corespunzatoare;

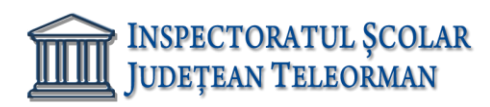

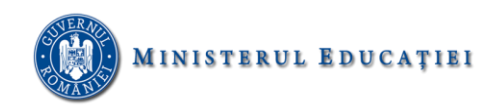

- b) Adăugați înregistrările prezente în tabelul de mai sus;
- c) Să se afișeze toate produsele(denumire, cantitate şi preţ) care au preţul cuprins între 3 şi 10 lei şi cantitatea mai mare decăt 100;
- d) Afișați produsele care au intrat în depozit acum cel mult 2 ani, în ordine crescătoare a codurilor;
- 8. Fie tabela *depozit*, care conține informații despre produsele existente intr-un depozit engross, cu următoarea structură:

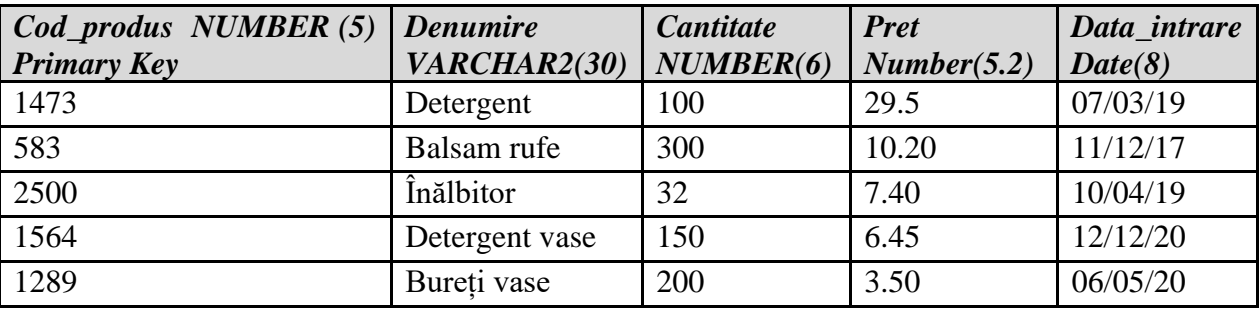

Realizaţi următoarele cerințe:

- a) Creati tabela corespunzatoare;
- b) Adăugați înregistrările prezente în tabelul de mai sus;
- c) Să se afișeze toate produsele(cod\_produs, denumire şi preţ) care au cantitatea mai mare decât media cantităților şi prețul mai mare decât 10, ordonat descrescător după data de intrare în depozit;
- d) Să se ștergă produsele care au valoarea mai mare decât 28000 de lei și denumirea începând cu litera "B";

9. Fie tabela *pasageri*, care contine informatii despre pasagerii unei companii aeriene, cu următoarea structură:

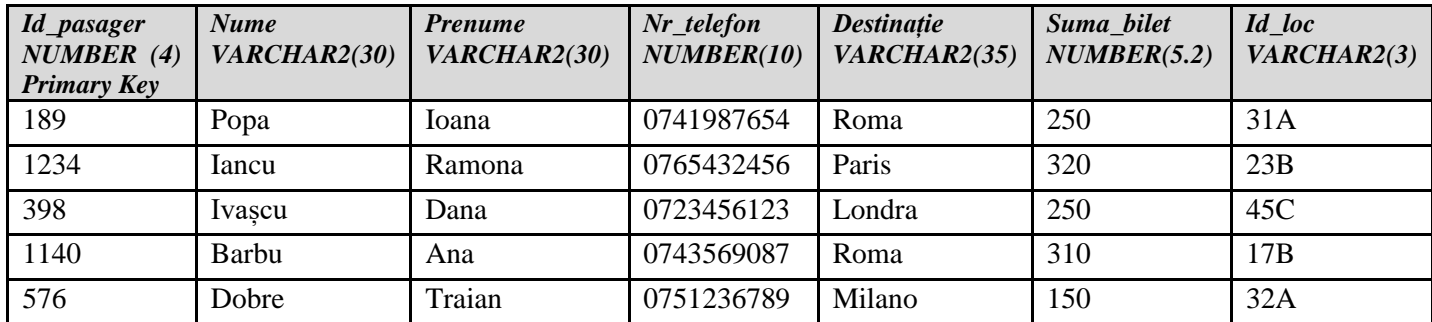

Realizati următoarele cerinte:

- a) Creaţi tabela corespunzatoare;
- b) Adăugați înregistrările prezente în tabelul de mai sus;
- c) Să se afișeze toți pasagerii care călătoresc la "Roma" și au în compnența locului litera "A", ordonat crescător după nume;
- d) Să se şteargă toţi pasagerii care călătoresc la "Paris" și au achitat un preț pe bilet mai mare decât media prețurilor tuturor biletelor achiziționate în cadrul companiei, apoi să se afişeze tabela rezultată, ordonată crescător în funcție de Id\_pasager;

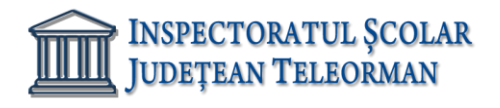

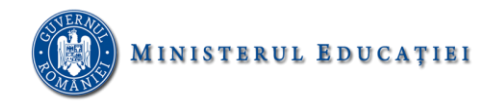

10. Fie tabela pasageri, care conţine informaţii despre pasagerii unei companii aeriene, cu următoarea structură:

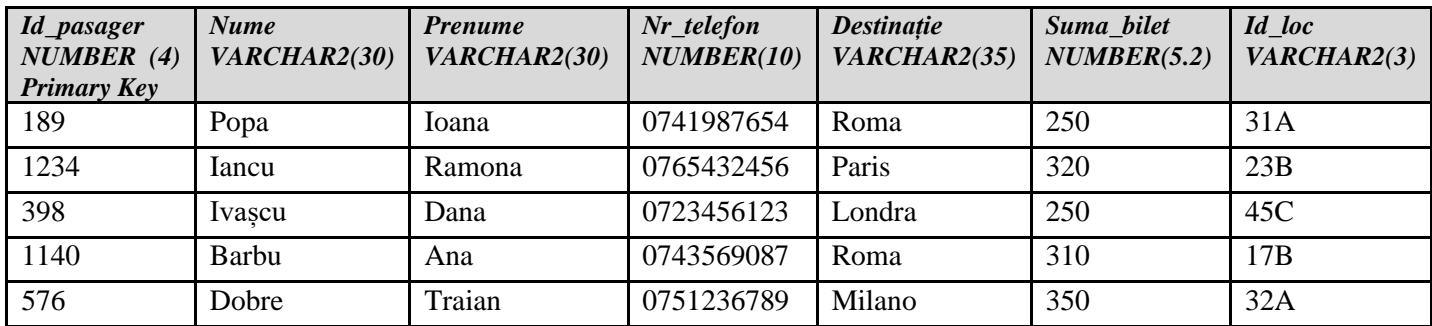

Realizaţi următoarele cerințe:

- a) Creați tabela corespunzatoare;
- b) Adăugaţi înregistrările prezente în tabelul de mai sus;
- c) Să se şteargă toţi pasagerii care au achitat 250 Ron şi să se afişeze tabela rezultată, ordonată descrescător după Id\_loc și grupați după destinație;
- d) Să se afișeze pasagerii care au achitat cel mai mic preț pentru un bilet, ordonați crescător după destinație;
- 11. Fie tabela tabela **produse** cu următoarea structură:

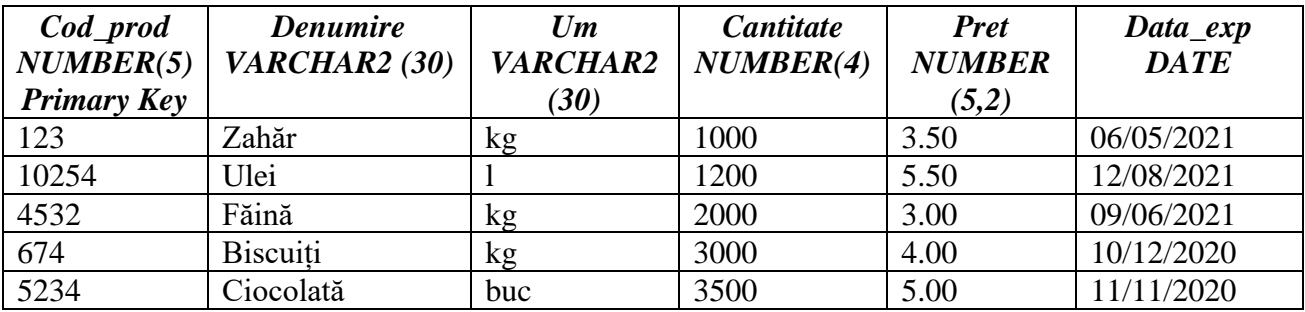

- a) Creați tabela corespunzătoare;
- b) Adăugați înregistrările prezentate în tabelul de mai sus;
- c) Afișați toate produsele cu prețul mai mare de 4.00 lei în ordine alfabetică;
- d) Afișați denumirea produselor care se vând la kg.
- 12. Fie tabela tabela **produse** cu următoarea structură:

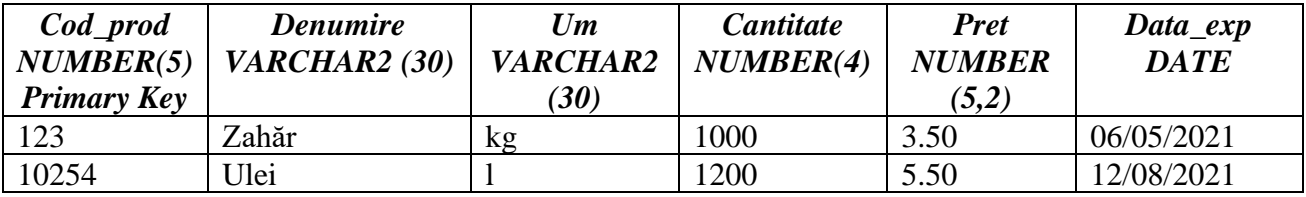

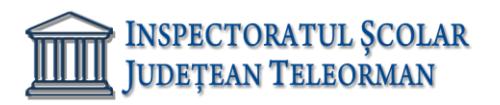

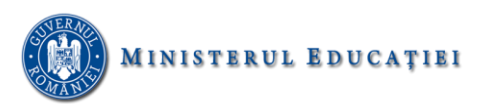

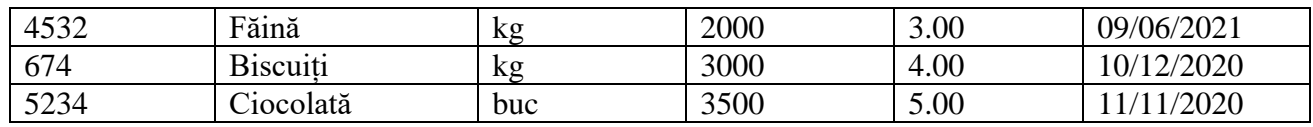

Rezolvați următoarele cerințe:

- a) Creați tabela corespunzătoare;
- b) Adăugați înregistrările prezentate în tabelul de mai sus;
- c) Afișați denumirea produselor expirate în ordinea datei de expirare;
- d) Afișați valoarea totală a zahărului.
- 13. Fie tabela tabela **salariați** cu următoarea structură:

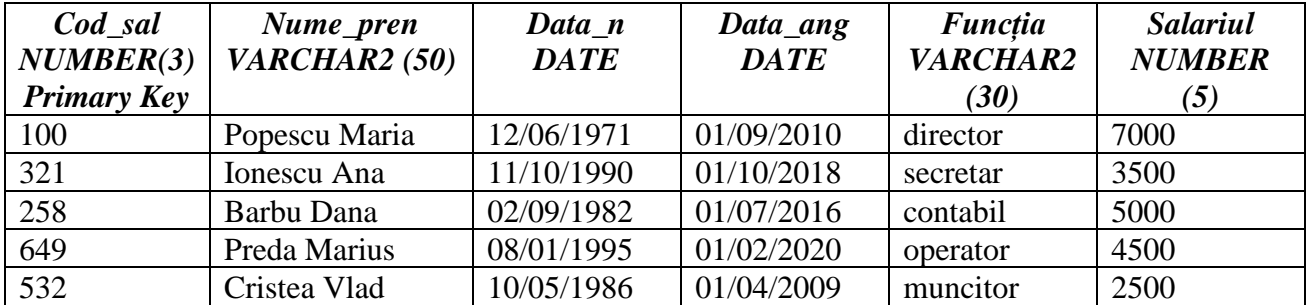

Rezolvați următoarele cerințe:

a) Creați tabela corespunzătoare;

- b) Adăugați înregistrările prezentate în tabelul de mai sus;
- c) Afișați toți salariații în ordinea crescătoare a datei de angajare;
- d) Afișați valoarea salariului mediu.
- 14. Fie tabela tabela **salariați** cu următoarea structură:

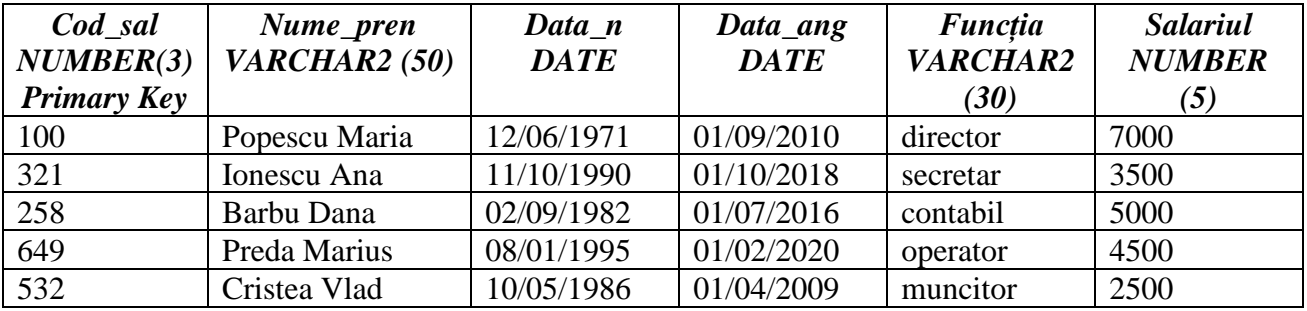

- a) Creați tabela corespunzătoare;
- b) Adăugați înregistrările prezentate în tabelul de mai sus;
- c) Afișați salariul minim din tabelă;
- d) Afișați cel mai tânăr salariat.

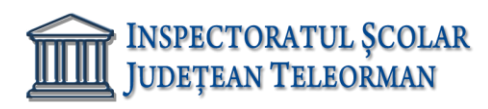

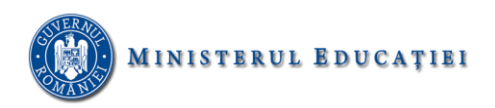

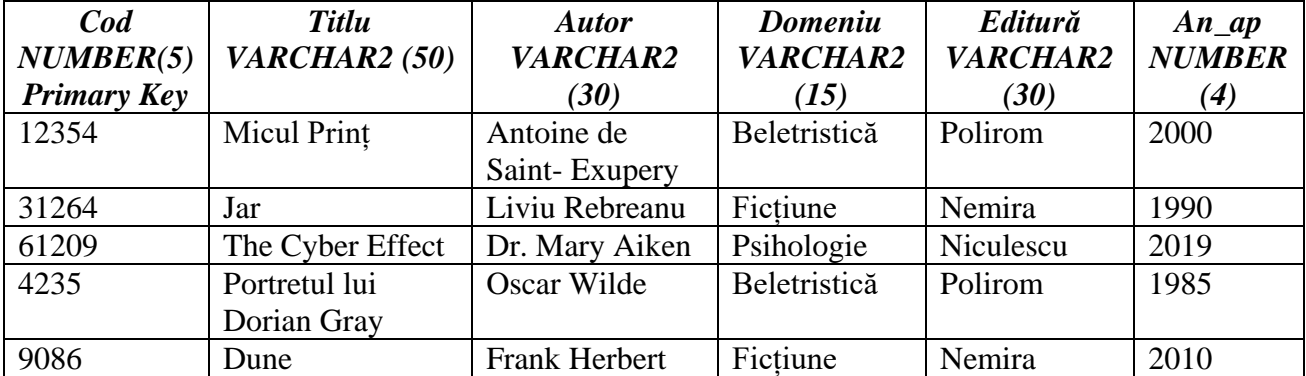

15. Fie tabela tabela **cărți** cu următoarea structură:

Rezolvați următoarele cerințe:

- a) Creați tabela corespunzătoare;
- b) Adăugați înregistrările prezentate în tabelul de mai sus;
- c) Afișați toate cărțile apărute după anul 2000, în ordinea apariției lor;
- d) Afișați toate titlurile de carte apărute la editura *Nemira*.
- 16. Fie tabela tabela **cărți** cu următoarea structură:

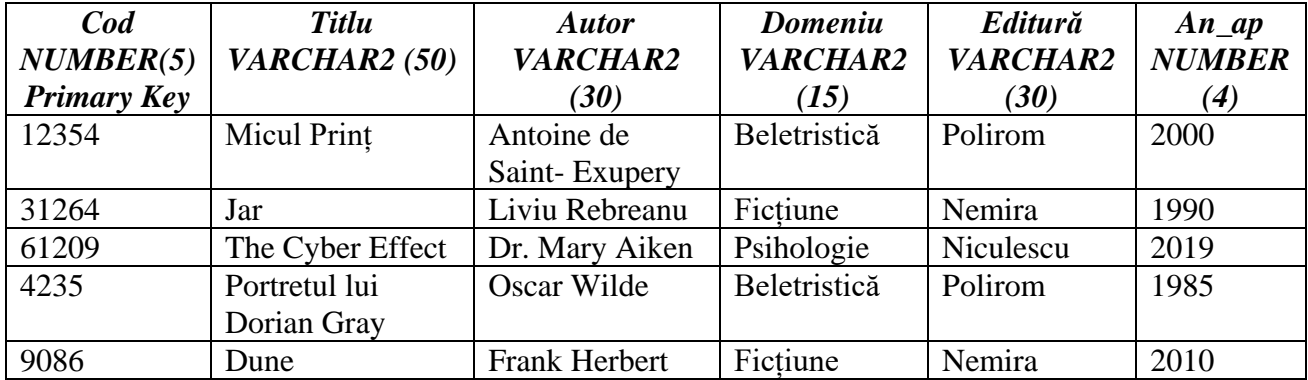

- a) Creați tabela corespunzătoare;
- b) Adăugați înregistrările prezentate în tabelul de mai sus;
- c) Afișați toate cărțile apărute în perioada 1990-2010;
- d) Afișați toate titlurile de carte apărute la editurile *Polirom* și *Nemira*.
- 17. Fie tabela tabela **abonați** cu următoarea structură:

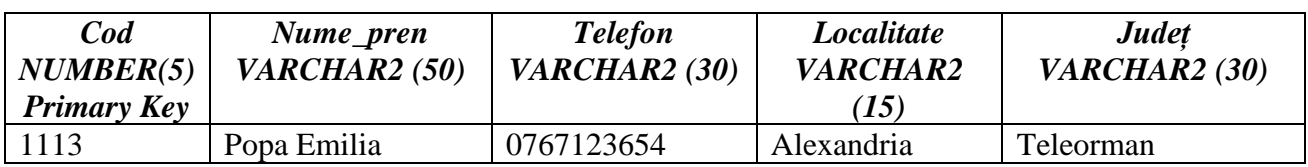

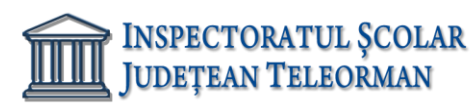

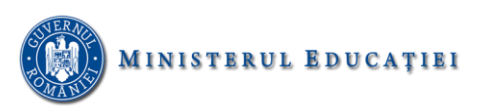

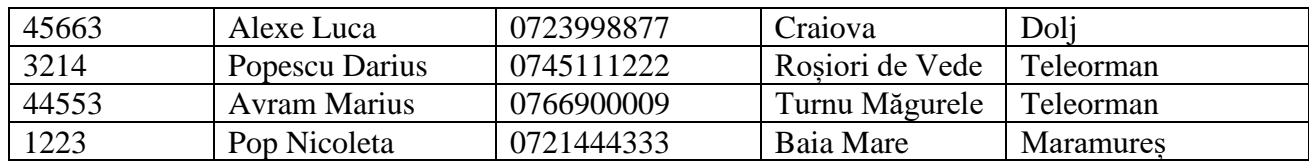

Rezolvați următoarele cerințe:

- a) Creați tabela corespunzătoare;
- b) Adăugați înregistrările prezentate în tabelul de mai sus;
- c) Afișați toți abonații al căror nume începe cu *A*;
- d) Afișați toți abonații din județul *Teleorman*.
- 18. Fie tabela tabela **abonați** cu următoarea structură:

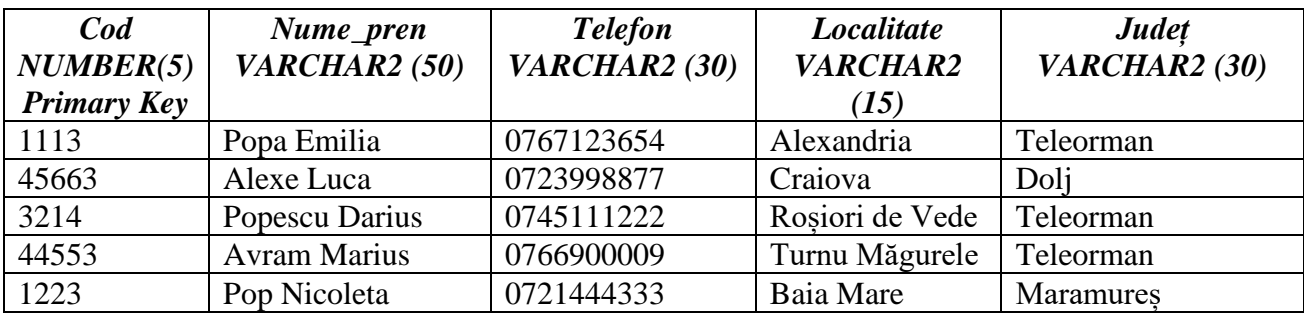

Rezolvați următoarele cerințe:

- a) Creați tabela corespunzătoare;
- b) Adăugați înregistrările prezentate în tabelul de mai sus;
- c) Afișați toți abonații al căror nume începe cu *Pop*;
- d) Afișați toți abonații care nu sunt din județul *Teleorman*.

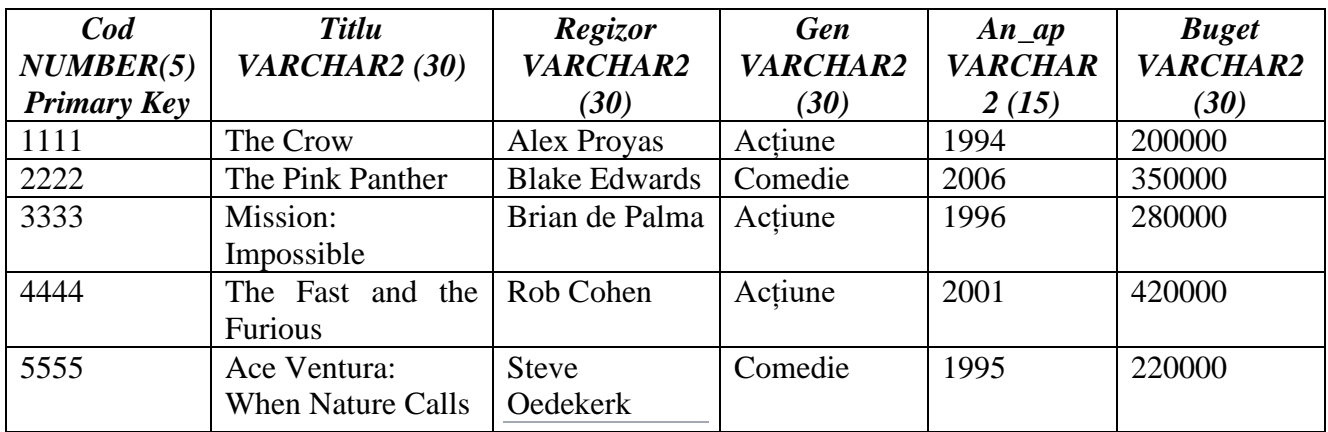

19. Fie tabela tabela **filme** cu următoarea structură:

- a) Creați tabela corespunzătoare;
- b) Adăugați înregistrările prezentate în tabelul de mai sus;

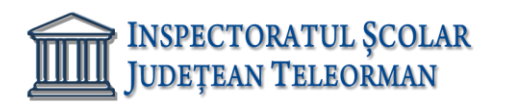

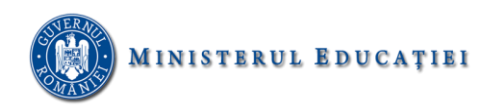

- c) Afișați toate filmele produse în perioada 1990-2000 în ordine alfabetică;
- d) Afișați filmul pentru care s-a alocat cel mai mare buget.

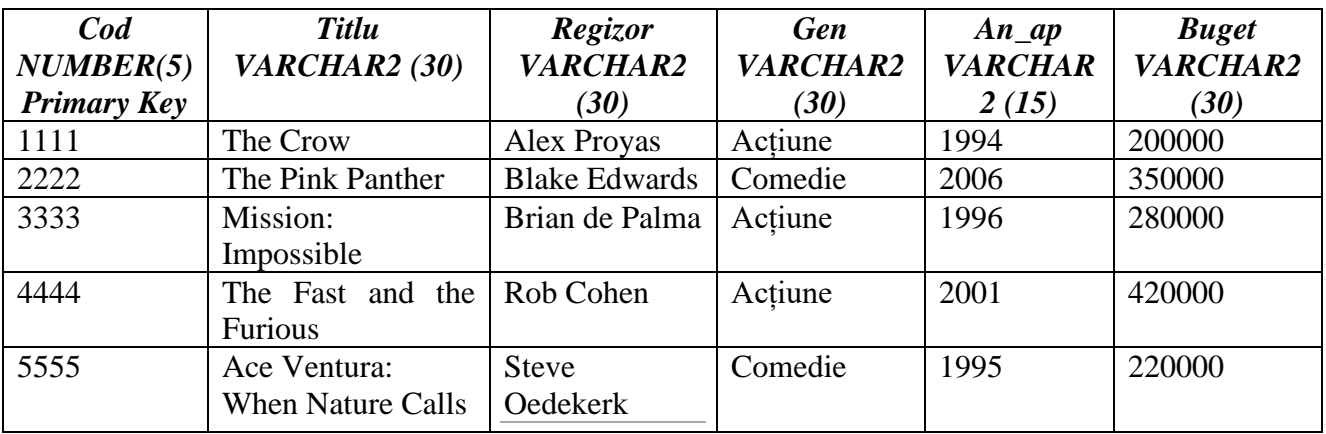

20. Fie tabela tabela filme cu următoarea structură:

Rezolvați următoarele cerințe:

- a) Creați tabela corespunzătoare;
- b) Adăugați înregistrările prezentate în tabelul de mai sus;
- c) Afișați cel mai vechi film și anul în care a apărut;
- d) Afișați toate filmele de acțiune în ordinea apariției lor.
- 21. Să se creeze tabela **Angajati** cu următoarea structură:

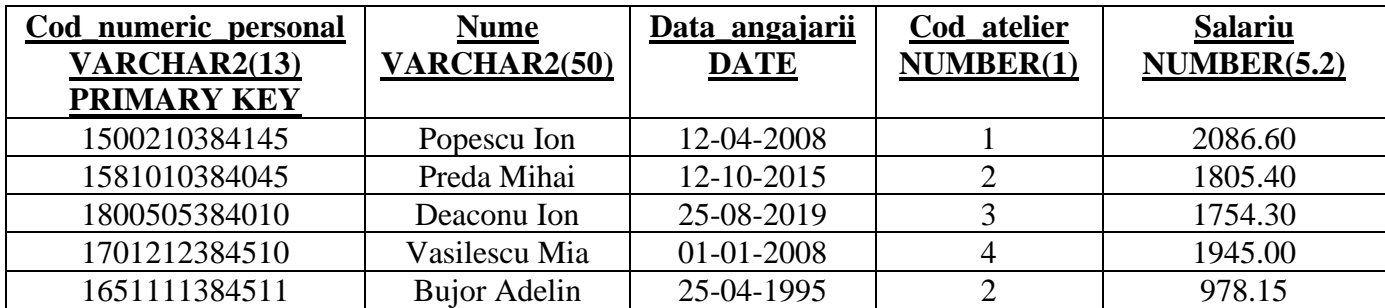

- a) Creati tabela corespunzătoare;
- b) Adăugați înregistările prezentate în tabelul de mai sus;
- c) Afişați toţi angajaţii cu o vechime mai mare de 10 ani;
- d) Afișați numele şi salariul angajaților în ordinea descrescătoare a salariului.

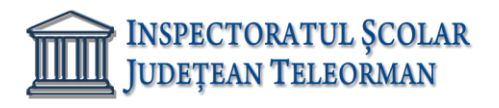

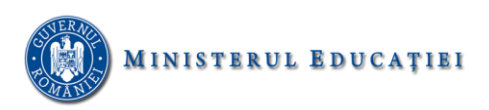

#### 22. Să se creeze tabela **Angajati** cu următoarea structură:

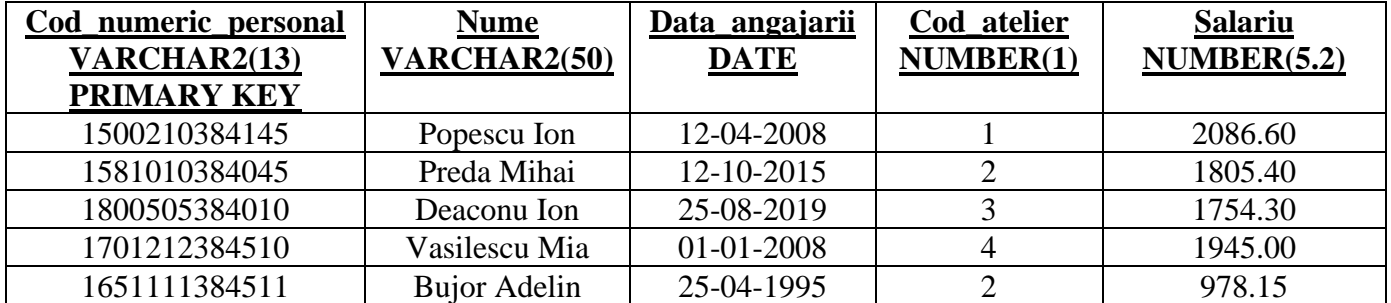

Realizati urmatoarele operații:

- a) Creati tabela corespunzătoare;
- b) Adăugați înregistările prezentate în tabelul de mai sus;
- c) Afişați numele, data angajării și salariu din perioada 2008-20019;
- d) Mărițí salariul angajatilor cu 2%.

23. Să se creeze tabela **Stoc** cu următoarea structură :

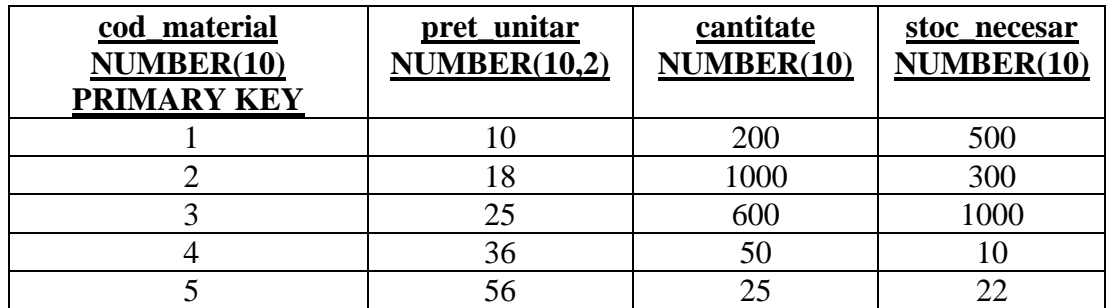

- a) Creati tabela corespunzătoare;
- b) Adăugați înregistările prezentate în tabelul de mai sus;
- c) Afişați codul materialului, pretul unitar și cantitatea ordonate crescător după cantitate;
- d) Să se afişeze codurile produselor ce au cantitate mai mare cu cel puţin 20 % decât stoc\_ necesar, în ordinea codurilor materialului.
- 24. Să se creeze tabela **Stoc** cu următoarea structură :

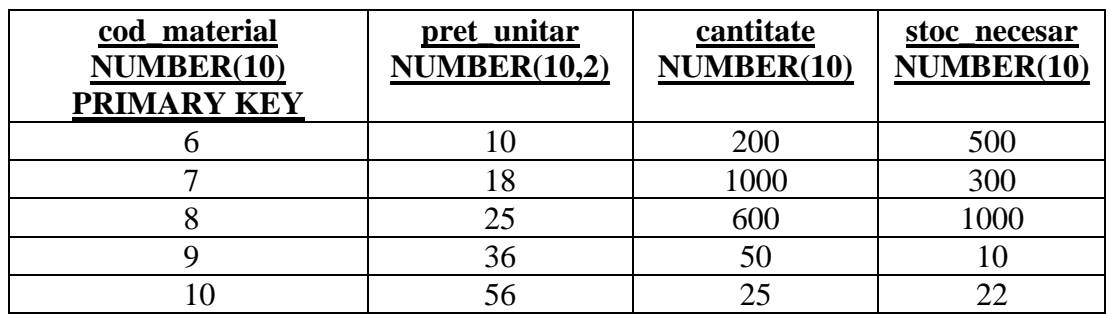

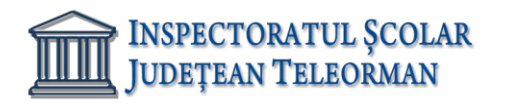

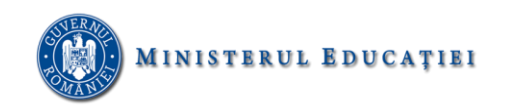

- a) Creati tabela corespunzătoare;
- b) Adăugați înregistările prezentate în tabelul de mai sus;
- c) Afișați valoarea totală a mărfurilor;
- d) Afișați cod material, cantitate și stoc necesar in ordine descrescatoare după pret\_unitar.
- 25. Se consideră tabela **FARMACIE** cu structura:

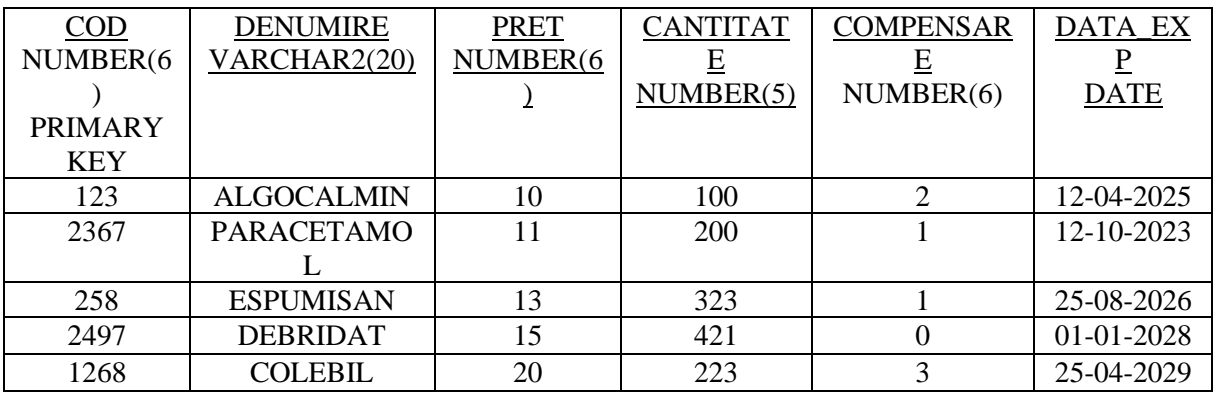

Realizati urmatoarele operații:

- a) Creati tabela corespunzătoare;
- b) Adăugați înregistările prezentate în tabelul de mai sus;
- c) Afişați medicamentul cel mai scump;
- d) Să se afișeze medicamentele cu preţul cuprins în intervalul [20,50] ordonate descrescător după preţ.

## 26. Se consideră tabela **FARMACIE** cu structura:

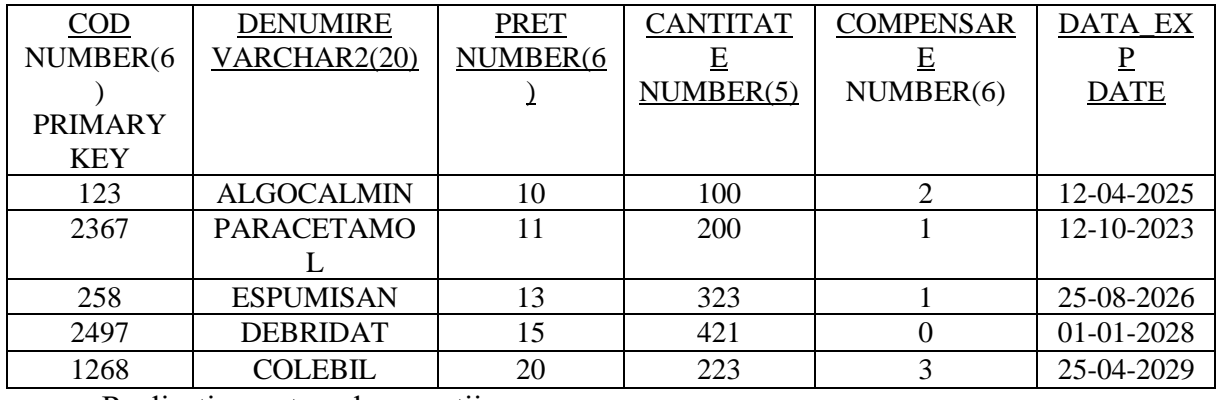

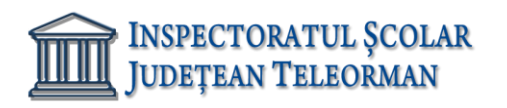

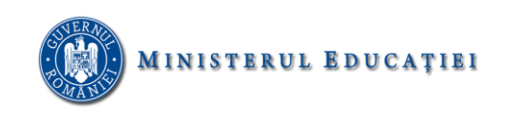

- a) Creati tabela corespunzătoare;
- b) Adăugați înregistările prezentate în tabelul de mai sus;
- c) Să se afişeze denumirea și preţul fiecărui medicament luând în calcul gradul de compensare, ordonate crescător după denumire;
- d) Să se şteargă medicamentele care au în câmpul Compensare valoarea 0.

# 27. Se consideră tabela **AGENȚIE**cu structura:

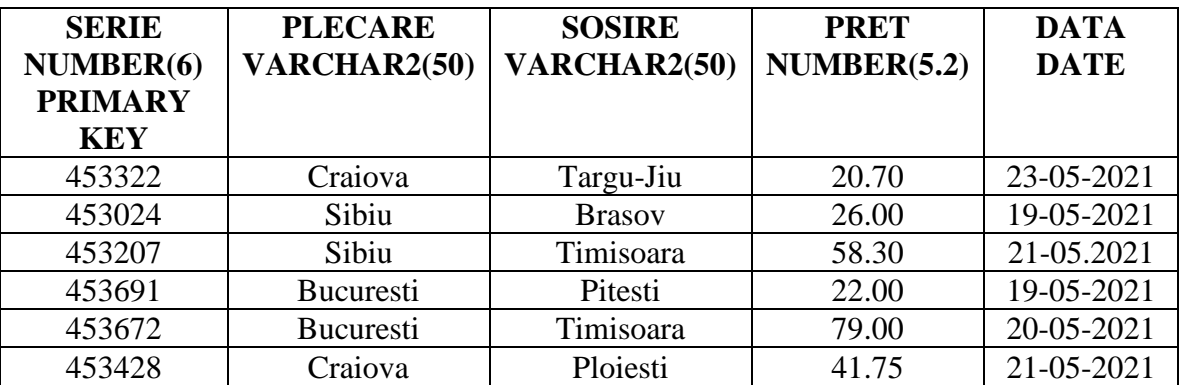

Realizati urmatoarele operații:

- a) Creati tabela corespunzătoare;
- b) Adăugați înregistările prezentate în tabelul de mai sus;
- c) Afişaţi biletele care au plecarea din București;
- d) Pretul biletelor se reduc cu 2% din data de 21-05-2015

## 28. Se consideră tabela **AGENȚIE** cu structura:

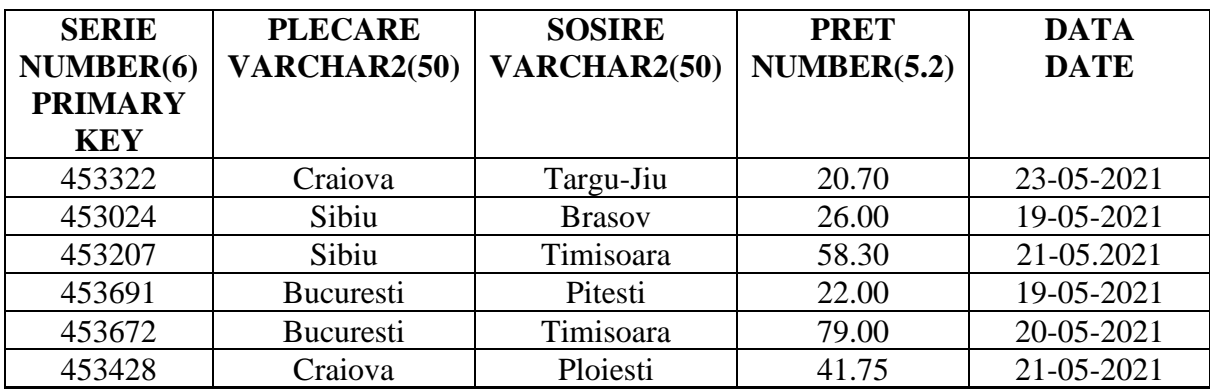

- a) Creati tabela corespunzătoare;
- b) Adăugați înregistările prezentate în tabelul de mai sus;
- c) Afişaţi biletele care au plecarea din Craiova;
- d) Pretul biletelor se maresc cu 5% din data de 23-05-2015

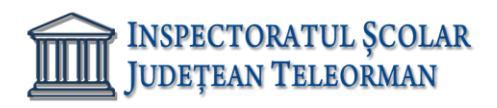

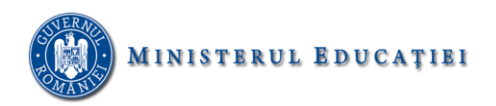

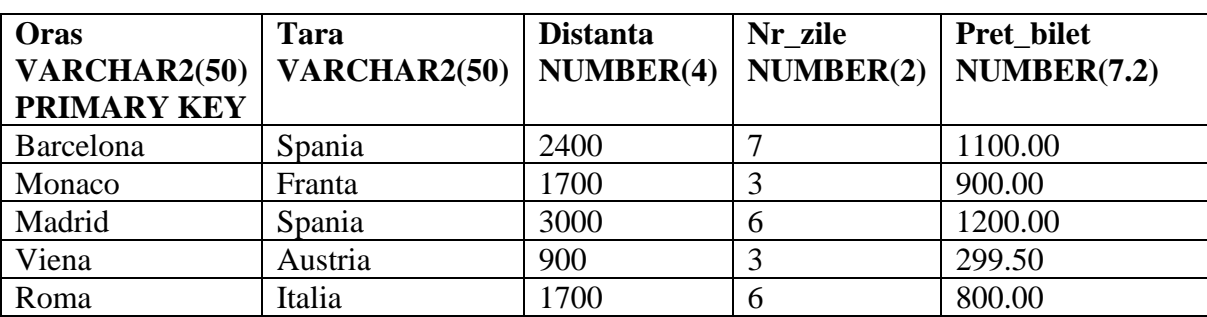

29. Să se creeze tabela **Orase** cu următoarea structură:

Realizati urmatoarele operații:

- a) Creati tabela corespunzătoare;
- b) Adăugați înregistările prezentate în tabelul de mai sus;
- c) Afişaţi oraşele din Spania ce pot fi vizitate;
- d) Reduceţi preţul biletelor cu 10% pentru oraşele din Franța.

30. Să se creeze tabela **Orase** cu următoarea structură:

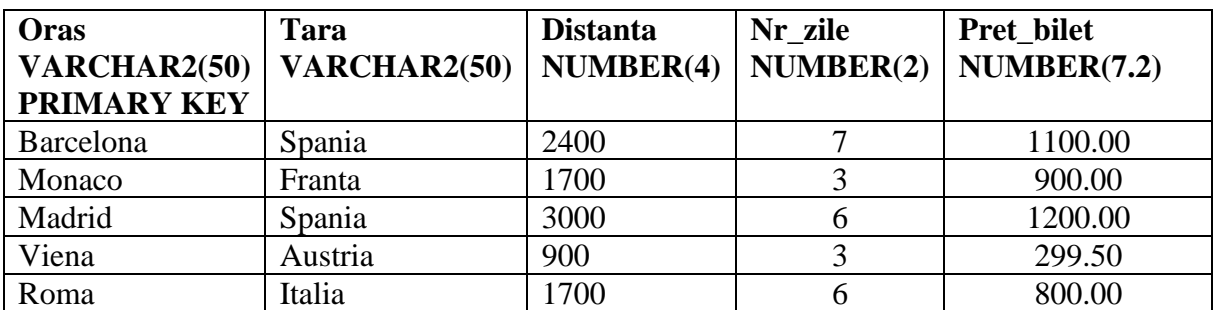

- a) Creati tabela corespunzătoare;
- b) Adăugați înregistările prezentate în tabelul de mai sus;
- c) Afişaţi oraşele, tara și distanta care au pretul biletului mai mare de 900;
- d) Măriți preţul biletelor cu 10% pentru oraşele din Spania.